## affycoretools

April 19, 2009

<span id="page-0-1"></span><span id="page-0-0"></span>affystart *Pre-processing for Affymetrix Data*

## Description

This function is designed to automatically read in all cel files in a directory, make all pre-processing QC plots and compute expression measures.

## Usage

```
affystart(..., filenames=NULL, groups = NULL, groupnames = NULL, plot =
TRUE, pca = TRUE, squarepca = FALSE, plottype="pdf", express = c("rma",
"mas5", "gcrma"), addname = NULL, output = "txt", annotate =
FALSE, ann.vec = c("SYMBOL", "GENENAME", "ENTREZID", "UNIGENE", "REFSEQ"))
```
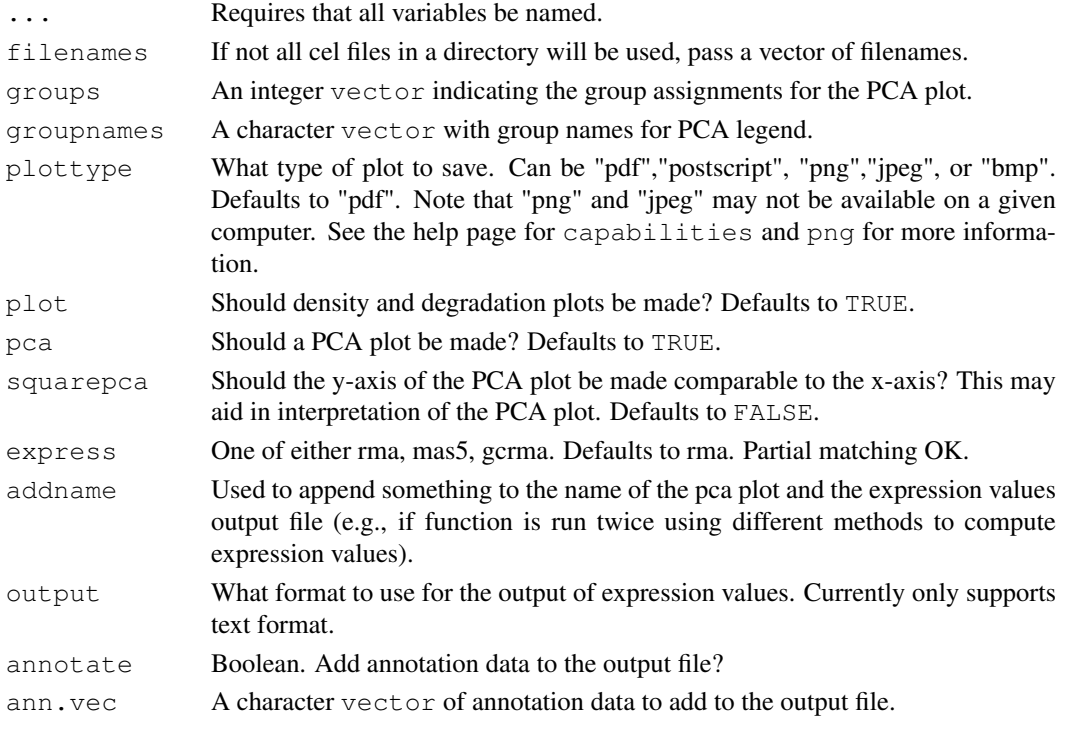

2 ann BM ann  $\mathbb{R}$  ann  $\mathbb{R}$  ann

#### Value

Returns an ExpressionSet.

#### Author(s)

James W. MacDonald <jmacdon@med.umich.edu>

#### See Also

plotHist, plotDeg, plotPCA

annBM *Select Available Annotation from a Biomart*

#### Description

These functions are designed to do two things that are useful for an end user. If called with no arguments, they will output a character vector of annotation sources that are typically available from a Biomart database. If called with a 'mart' connection (typically created by a call to  $useMart$ ), they will return a character vector of annotation sources that exist for that particular Biomart and species. If called with a 'mart' connection and a character vector of annotation sources, they will return a list that is intended to be used by other functions for creating HTML pages. This last function doesn't have any real utility for the end user.

#### Usage

```
annBM(mart, annot, species)
linksBM(mart, annot, affyid = FALSE, ann.source = NULL)
```
## Arguments

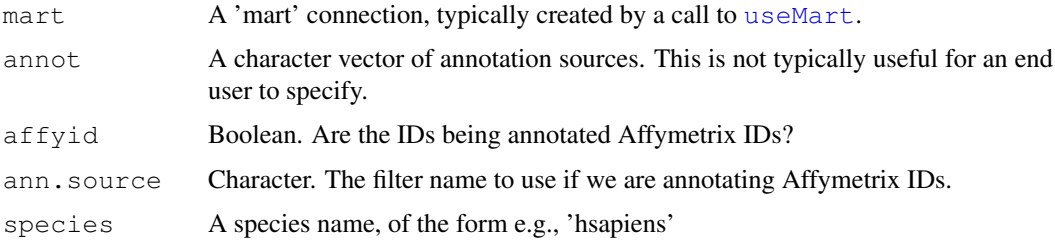

## Details

The purpose of these functions is to either give an example of typical annotation sources that may be available at a particular Biomart, or to output those sources that are known to exist at a Biomart.

linksBM is intended to list those annotation sources that may be turned into hyperlinks whereas annBM is intended to list those annotation sources that will not be linked.

These functions have only a few of the possible annotation sources, and currently there is no simple way to extend these sources. Additions to the list are possible, however. Please contact me if there is something in particular that should be included in either list.

<span id="page-1-0"></span>

#### <span id="page-2-0"></span>convert.back 3

## Value

Normally called by an end user to output a character vector of annotation sources.

#### Author(s)

James W. MacDonald <jmacdon@med.umich.edu>

## Examples

annBM()

convert.back *A Function to convert M and A values back to R and G values*

## Description

This function takes M and A values and converts back to log2 R and G values.

## Usage

convert.back(M, A)

## Arguments

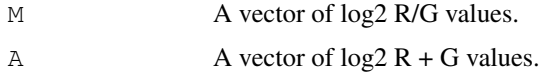

#### Value

A matrix of log2 R and G values.

## Author(s)

James W. MacDonald <jmacdon@med.umich.edu>

foldFilt *Output Fold Change Data*

#### Description

This function is designed to take an ExpressionSet and some comparisons and output either HTML tables, text files, or both.

## Usage

```
foldFilt(object, fold = 1, groups, comps, compnames, save = FALSE, text
= TRUE, html = TRUE, filterfun = NULL)
```
#### Arguments

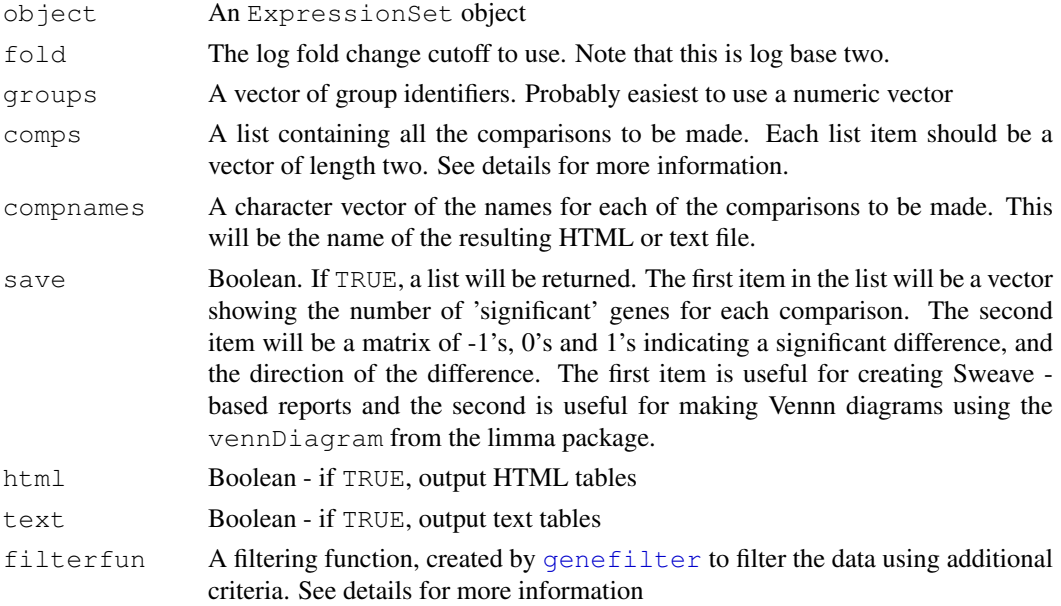

#### Details

This function is useful for outputting annotated gene lists for multiple fold change comparisons. The genes will be ordered by the absolute fold change. Note that this function is essentially a wrapper to call annaffy, so is only useful for Affymetrix GeneChips for which there is an annotation package.

Without attaching a data file to this package, it is not possible to give a working example. Instead, here is a 'for instance'.

Say you have an ExpressionSet containing four Affy HG-U133Plus2 chips. There is no replication, and you simply want to output genes with a two-fold or greater difference between the first chip and each of the last three (the first chip is the control, and the other three are experimentals). The ExpressionSet is called eset.

Additionally, say we don't want any genes called significant if both of the samples have very low expression. We can set up a filter using the genefilter package.

f1 <- $kOverA(1,6)$ 

filt <- filterfun(f1)

foldFilt(eset, groups=1:4, comps=list(c(2, 1), c(3, 1), c(4, 1)), compnames=c("Expt1-Cont","Expt2-Cont","Expt3-Cont"), filterfun = filt)

This will output three HTML tables called 'Expt1-Cont.html', etc., each containing sorted genes that have two-fold or greater differences between the two samples.

## Value

Returns a list; see above for the elements of the list. This function is mainly called for the side effect of outputting HTML or text files containing annotated 'significant' gene lists.

## Author(s)

<span id="page-4-0"></span>

## Description

This function is designed to take an ExpressionSet and some comparisons and output HTML tables. It is very similar to foldFilt except it uses the biomaRt package to annotate genes and the annotate package to create the HTML table(s).

## Usage

```
foldFiltBM(object, fold = 1, groups, comps, compnames, species, links =
linkSBM()[1:3], otherann = annBM()[1:3], filterfun = NULL, ann.source =
"entrezgene", affyid = FALSE, mysql = TRUE, html = TRUE, text = TRUE, save = FAI
```
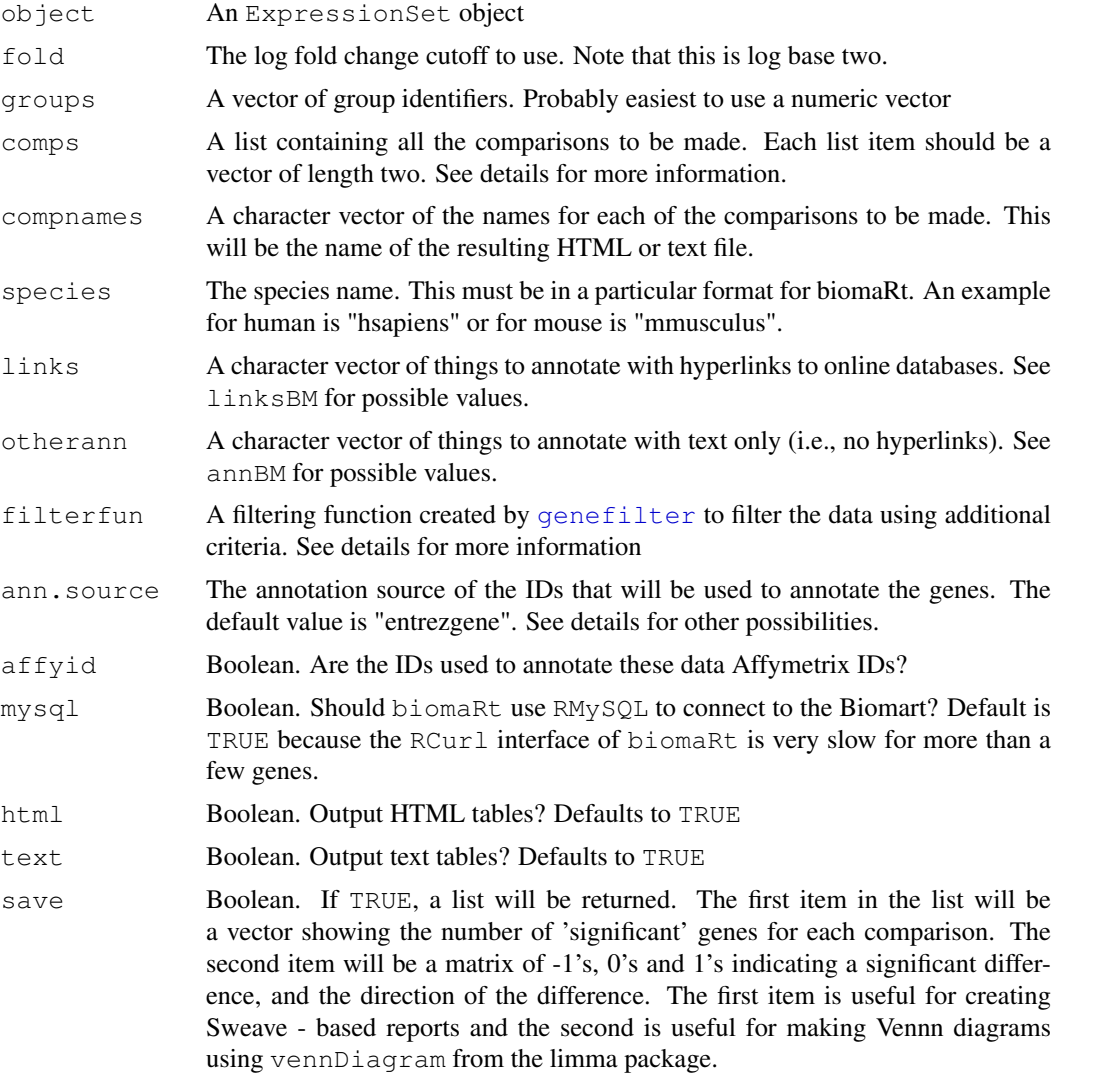

This function is useful for outputting annotated gene lists for multiple fold change comparisons. The genes will be ordered by the absolute fold change.

This function currently only supports Affymetrix data. It is designed for Affymetrix chips that don't have an annotation package, which includes data that have been analyzed using the 're-mapped' CDFs supplied to BioC by MBNI at University of Michigan.

The IDs that will be used to annotate the genes depend on the source of the data. If, for example, one is using an Affymetrix chip that doesn't have a BioC annotation package, then the IDs will be Affymetrix IDs. To find out the correct name to use for the ann.source argument, one can create a connection to a Biomart database using [useMart](#page-0-0) and then get a list of available Affy arrays using [getAffyArrays](#page-0-0).

If one is using one of the re-mapped CDFs from MBNI at University of Michigan, then the IDs to use depend on the mapping used to create the CDF. At this time, only three types of CDFs can be used; EntrezGene, UniGene, and RefSeq. One can determine the correct ann.source argument by creating a connection to a Biomart database, and then calling linksBM(mart, linksBM())[[3]].

One can also protect against selecting probesets that have very small expression values for all samples (which likely have a large fold change due to noise, rather than signal) by using the filterfun argument. An example would be:

 $f \leq kOverA(1, 6)$ 

filt  $\langle$ - filterfun(f)

Then add filterfun = filt as an argument to the call to  $f \circ \text{IdFilt}$ .

#### Value

Returns a list; see above for the elements of the list. This function is mainly called for the side effect of outputting HTML or text files containing annotated 'significant' gene lists.

#### Author(s)

James W. MacDonald <jmacdon@med.umich.edu>

getUniqueLL *Subset a Vector of Probesets*

#### Description

This function will take a vector of Affy IDs and return a vector of Entrez IDs that have replicated IDs removed. The resulting vector will still have the corresponding Affy IDs appended as names, which is important for some functions.

#### Usage

getUniqueLL(probes, annot)

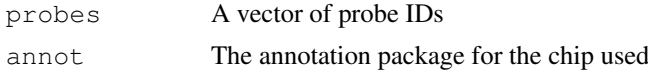

<span id="page-5-0"></span>

## <span id="page-6-0"></span>hyperG2annaffy 7

## Details

Subsetting a set of Affy IDs to unique Entrez Gene IDs is a common thing to do prior to doing a hypergeometric test. Functions such as [hyperGtest](#page-0-0) can use un-named vectors of Entrez IDs (e.g., unique(getLL(probeIDs, annot))), but there is some functionality that requires the Entrez Gene IDs to be in a named vector, with the names being the associated Probeset IDs.

As an example, hyperGoutput will only work correctly if the input Entrez ID vector is named with the associated Probeset IDs.

## Value

A named vector of unique Entrez IDs

#### Author(s)

James W. MacDonald <jmacdon@med.umich.edu>

hyperG2annaffy *HTML tables from GOIDs*

## Description

Output HTML tables containing the 'enriched' genes for each GO term resulting from a call to hyperGtable.

## Usage

```
hyperG2annaffy(probids, lib, eset, fit = NULL, subset = NULL, comp = 1, type = "
pvalue = 0.05, min.count = 10)
```
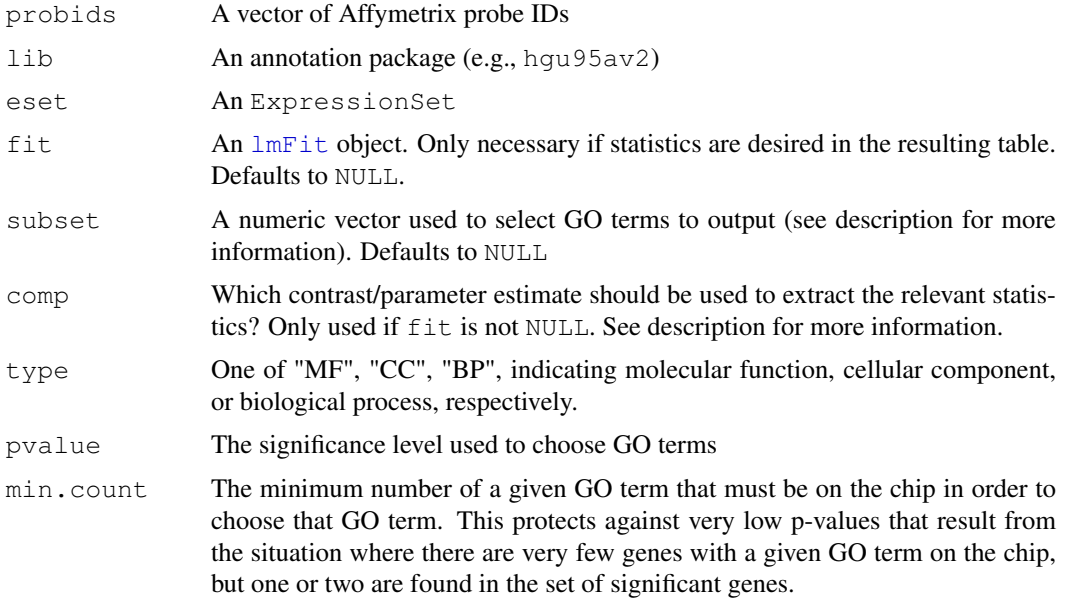

This function is used to create HTML tables based on the output of hyperGtable. The basic idea is as follows; as part of an analysis, say hyperGtable was used to create a table of 'enriched' GO terms. Unfortunately, the table only lists GO terms and the number of probesets that are annotated to those GO terms, and the client may be interested in knowing what probesets are enriched for each (or some) GO term.

The default behaviour is to output an HTML table for each GO term, containing the probesets that are annotated at that term (and that are in the set of significant genes). If only some of the GO terms are of interest, one may use the subset argument to select only particular rows. In addition, if the relevant t-statistics, p-values and fold changes are of interest, one can also use the fit argument to point to an  $lmFit$  object that contains these data, as well as the comp argument to indicate which parameter or contrast to use. Note that the comp argument defaults to 1, so the first parameter or contrast will be extracted by default.

#### Value

This function is used only for the side effect of creating HTML tables.

## Author(s)

James W. MacDonald <jmacdon@med.umich.edu>

hyperGoutput *Output Tables Based on Hypergeometric Test*

#### **Description**

This function will output various tables containing probesets that are annotated to a particular GO, KEGG, or PFAM term. The tables are based on the results from a call to hyperGtest.

## Usage

```
hyperGoutput(hyptObj, eset, pvalue, categorySize, sigProbesets, fit = NULL,
subset = NULL, comp = 1, output = c("significant", "all", "split"),
statistics = c("tstat", "pval", "FC"), html = TRUE, text = TRUE, ...)
```
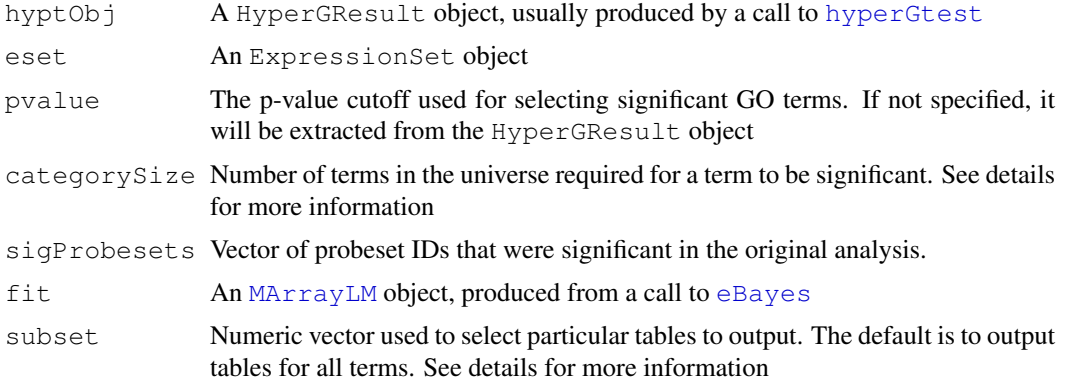

<span id="page-7-0"></span>

#### hyperGoutput 9

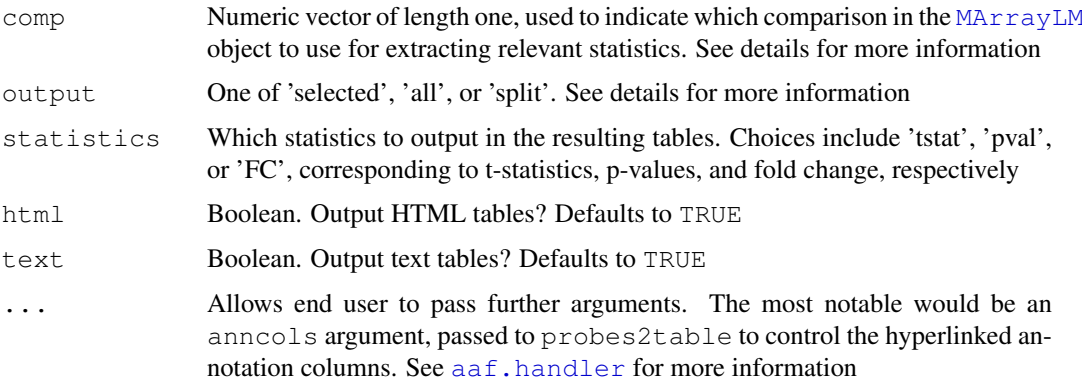

#### Details

This function is designed to be used to output the results from a hypergeometric test for overrepresented terms. This function would be used at the end of an analysis such as:

1.) Compute expression values 2.) Fit a model using limma 3.) Output significant probesets using limma2annaffy 4.) Perform hypergeometric test using [hyperGTest](#page-0-0)

At step 4, one can output a list of the over-represented terms using [htmlReport](#page-0-0). One might then be interested in knowing which probesets contributed to the significance of a particular term, which is what this function is designed to do.

One argument that can be passed to [htmlReport](#page-0-0) (and also to hyperGoutput) is categorySize, which gives a lower bound for the number of probesets with a particular term in the universe. In other words, assume that a particular GO term is annotated to three probesets on a given chip. If, after doing a t-test to detect differentially expressed probesets, one of those probesets were found to be significantly differentially expressed and was then used to do a hypergeometric test, that GO term would be significant, with a small p-value. However, this is probably not very strong evidence that the GO term is actually over-represented, since there were only three to begin with. By setting categorySize to a sensible value (such as 10), this situation can be avoided.

This function will output HTML and/or text tables containing annotation information about each probeset as well as the expression values. In addition, if limma were used to fit the model, the relevant statistics (t-statistic, p-value, fold change) can also be output in the table by passing the [MArrayLM](#page-0-0) object that resulted from a call to [eBayes](#page-0-0). The statistics argument can be used to control which statistics are output.

By default hyperGoutput will output tables for all significant terms, which may end up being quite a few tables. Usually only a few terms are of interest, so there is a subset argument that can be used to select only those terms. This argument follows directly from the order of the table output by [htmlReport](#page-0-0) or [summary](#page-0-0). For instance, if the first, third and fifth terms in the HTML table output by [htmlReport](#page-0-0) were of interest, one would use subset= $c(1,3,5)$ .

One critical step prior to the hypergeometric test is to subset the probesets to unique Entrez Gene IDs. It should be noted however, that the functions used by hypergOutput will output all the probesets annotated to a particular term. The output argument is used to control this behavior. If output = "significant" (the default), then only those probesets that correspond to the original subsetting will be output. If output = "all", then all probesets will be output (grouped by Entrez ID), with the 'significant' probeset first. If output = "split", then all the probesets will be output, with all the 'significant' probesets first, followed by the other probesets, grouped by Entrez ID.

Note that the 'significant' probesets come from one of two sources. First, one can pass a character vector of probeset IDs corresponding to those that were significant in the original analysis (recommended). Second, if the geneIds slot of the GOHyperGParams object containes a named vector of Entrez Gene IDs, then the names from that vector will be used. This can be accomplished by using either [findLargest](#page-0-0) or getUniqueLL.

Since the gene $\exists ds$  are by definition a unique set of Entrez Gene IDs, any duplicate probeset IDs will have been removed, so the first method is to be preferred for accuracy.

#### Value

This function returns no value, and is called solely for the side effect of outputting HTML and/or text tables.

#### Author(s)

James W. MacDonald <imacdon@med.umich.edu>

## See Also

[hyperGTest](#page-0-0), [htmlReport](#page-0-0), [probeSetSummary](#page-0-0)

limma2annaffy *Function to Create HTML Tables from limma Objects*

#### Description

This function is designed to take an ExpressionSet and an lmFit, model.matrix, and contrast object from limma and convert into HTML tables using annaffy. The alternate function limma2annaffy.na is designed to be run without user intervention.

#### Usage

```
limma2annaffy(eset, fit, design, contrast, lib, adjust = "fdr",
 anncols = aaf.handler()[c(1:3, 6:7, 9:12)], number = 30, pfilt = NULL,
 fldfilt= NULL, tstat = TRUE, pval = TRUE, FC = TRUE,
 expression = TRUE, html = TRUE, text = FALSE, save = FALSE, addname =
NULL, interactive = TRUE)
```
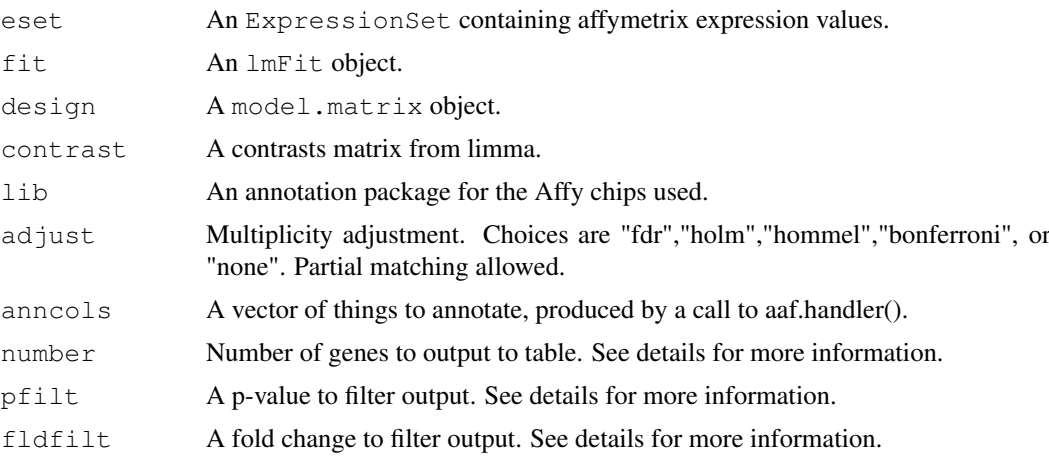

<span id="page-9-0"></span>

#### <span id="page-10-0"></span>limma2biomaRt 11

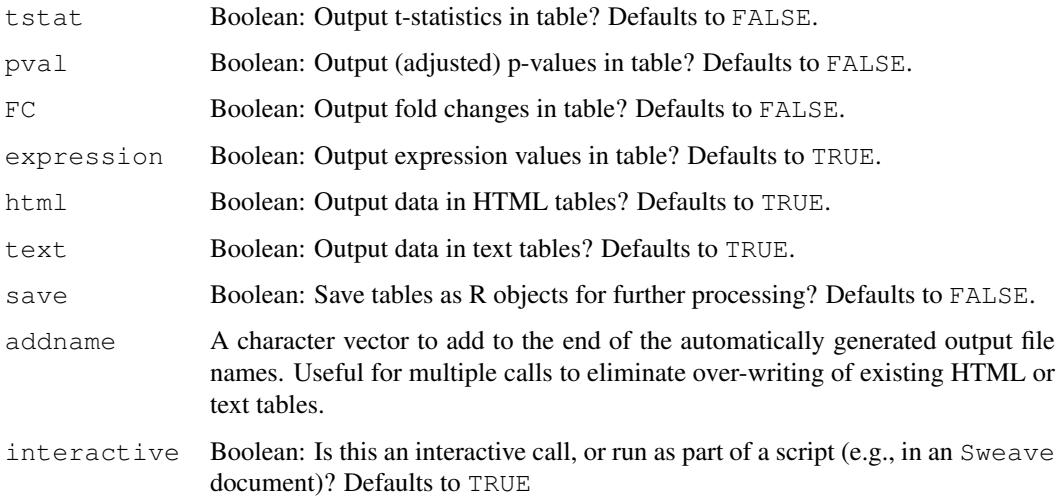

## Details

This function is designed to automatically output HTML or text tables, with filenames taken from the column names of the contrast matrix. The number of genes output can be controlled several different ways. First, if pfilt and fldfilt are both NULL, the top genes will be output based on the number variable. Otherwise, the genes are filtered based on p-value, fold change, or both. If the genes are filtered this way, the number of genes to be output will be listed and the filter(s) can then be adjusted if necessary.

This function currently only supports Affymetrix data.

#### Value

If save is TRUE, a list of tables from [topTable](#page-0-0) will be output.

#### Author(s)

James W. MacDonald <jmacdon@med.umich.edu>

## See Also

[topTable](#page-0-0), [aafTableAnn](#page-0-0)

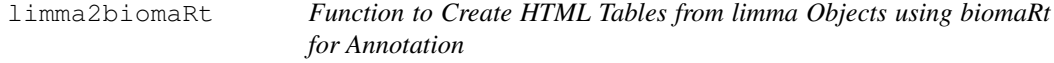

## Description

This function is designed to take an ExpressionSet and an lmFit, model.matrix, and contrast object from limma and convert into HTML and text tables using biomaRt. The alternate function limma2biomaRt.na is designed to be run without user intervention.

## Usage

```
limma2biomaRt(eset, fit, design, contrast, species, links = linksBM()[1:3],
otherdata = annBM()[1:3], ann.source = "entrezgene", adjust = "fdr",
number = 30, pfilt = NULL, fldfilt = NULL, tstat = TRUE,
pval = TRUE, FC = TRUE, expression = TRUE, html = TRUE, text = TRUE,
save = FALSE, addname = NULL, interactive = TRUE, affyid = FALSE, mysql
= TRUE)
```
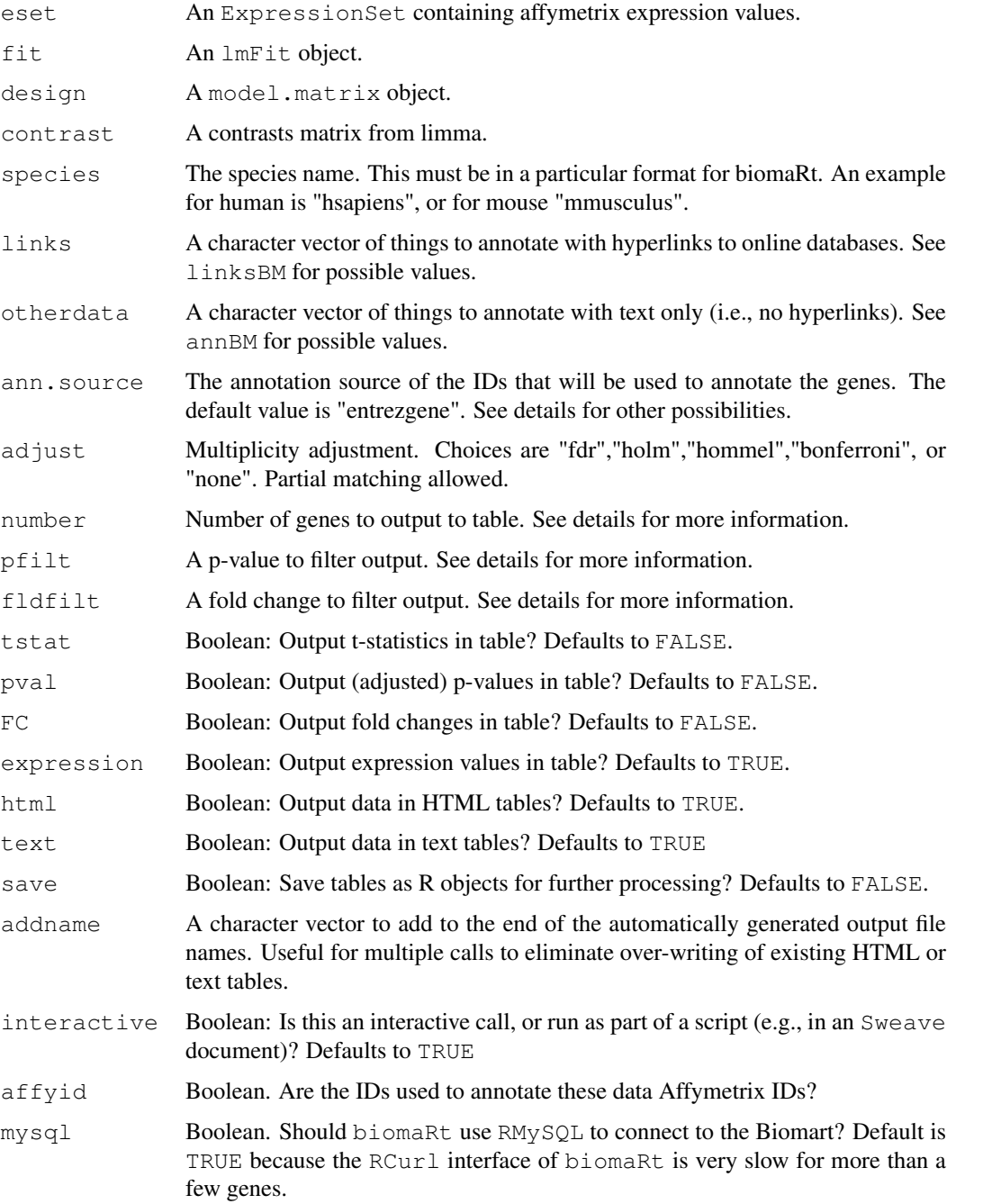

#### <span id="page-12-0"></span>plotDeg 23

#### Details

This function is designed to automatically output HTML tables, with filenames taken from the column names of the contrast matrix. The number of genes output can be controlled several different ways. First, if pfilt and fldfilt are both NULL, the top genes will be output based on the number variable. Otherwise, the genes are filtered based on p-value, fold change, or both. If the genes are filtered this way, the number of genes to be output will be listed and the filter(s) can then be adjusted if necessary.

This function currently only supports Affymetrix data. It is designed for Affymetrix chips that don't have an annotation package, which includes data that have been analyzed using the 're-mapped' CDFs supplied to BioC by MBNI at University of Michigan.

The IDs that will be used to annotate the genes depend on the source of the data. If, for example, one is using an Affymetrix chip that doesn't have a BioC annotation package, then the IDs will be Affymetrix IDs. To find out the correct name to use for the ann.source argument, one can create a connection to a Biomart database using [useMart](#page-0-0) and then get a list of available Affy arrays using [getAffyArrays](#page-0-0).

If one is using one of the re-mapped CDFs from MBNI at University of Michigan, then the IDs to use depend on the mapping used to create the CDF. At this time, only three types of CDFs can be used; EntrezGene, UniGene, and RefSeq. One can determine the correct ann.source argument by creating a connection to a Biomart database, and then calling linksBM (mart, linksBM()) [[3]].

#### Value

If save is TRUE, a list of tables from [topTable](#page-0-0) will be output.

#### Author(s)

James W. MacDonald <jmacdon@med.umich.edu>

#### See Also

[topTable](#page-0-0), [aafTableAnn](#page-0-0)

plotDeg *Functions to Plot Density and RNA Degradation Plots*

## Description

These functions make density and RNA degradation plots with automatic placement of legends.

## Usage

```
plotDeg(dat, filenames = NULL)
plotHist(dat, filenames = NULL)
```
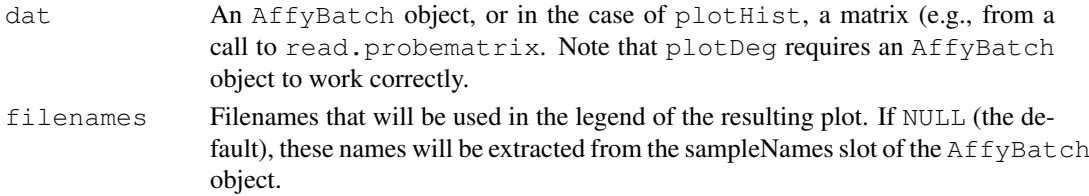

## <span id="page-13-0"></span>Value

These functions are called only for the side effect of making the plots. Nothing else is returned.

## Author(s)

James W. MacDonald <jmacdon@med.umich.edu>

## Examples

```
library("affydata")
data(Dilution)
plotDeg(Dilution)
plotHist(Dilution)
```
plotma *A Function to Make an MA Plot*

## Description

This function makes an MA plot from either a matrix or two vectors.

## Usage

plotma(x,  $y = NULL$ , main = "", log = TRUE, out = FALSE)

## Arguments

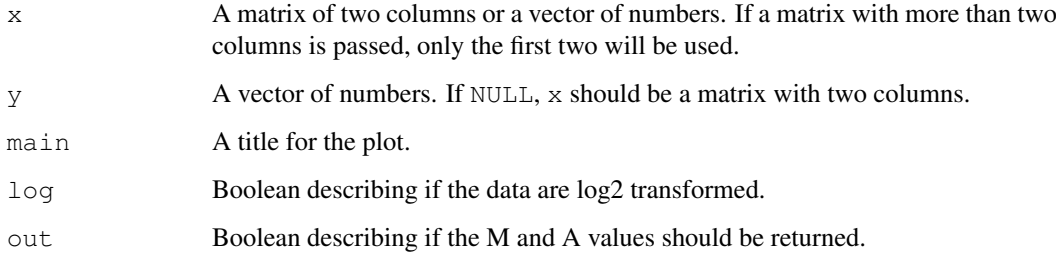

## Value

If out is TRUE, a matrix of M and A values is returned.

## Author(s)

<span id="page-14-0"></span>

## Description

This function makes a PCA plot from an ExpressionSet or matrix

## Usage

```
plotPCA(eset, groups = NULL, groupnames = NULL, addtext = NULL, x.coord = NULL,
y.coord = NULL, screeplot = FALSE, squarepca = FALSE, pch = NULL, col =
NULL, pcs = c(1,2), legend = TRUE, ...)
```
## Arguments

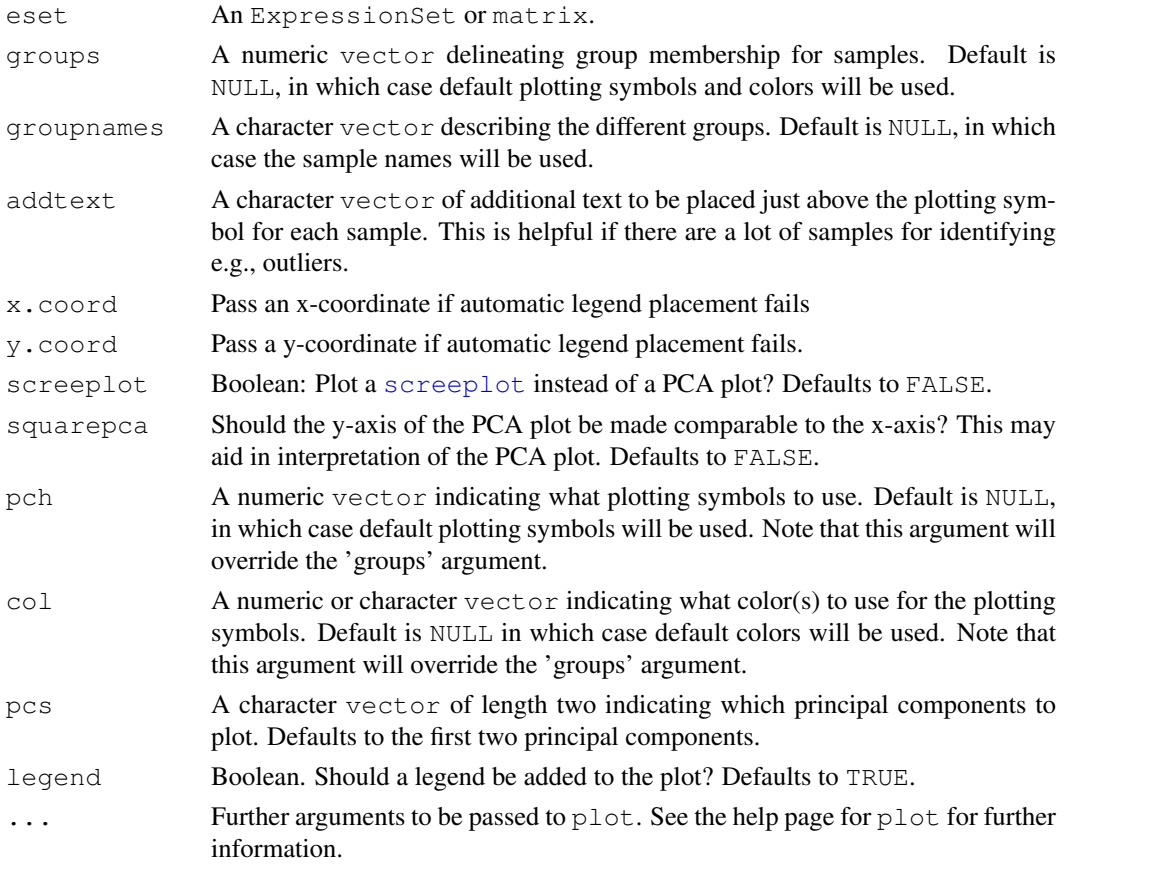

## Value

This function returns nothing. It is called only for the side effect of producing a PCA plot or screeplot.

## Author(s)

<span id="page-15-0"></span>

## Description

A function to convert a vector of Affy ids to an annotated HTML table.

## Usage

```
probes2table(eset, probids, lib, otherdata = NULL,
 anncols = aaf.handler()[c(1:3, 6:7, 9:12)], html = TRUE, text = FALSE,
 express = TRUE, save = FALSE, filename)
```
## Arguments

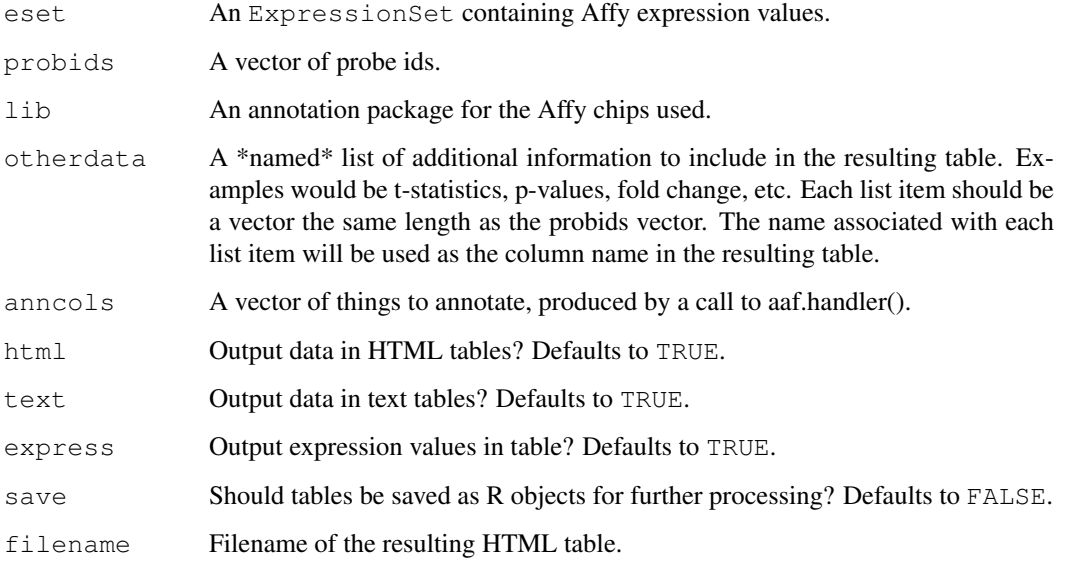

## Value

If save is TRUE, a data.frame is saved containing the data.

## Author(s)

James W. MacDonald <jmacdon@med.umich.edu>

## See Also

[topTable](#page-0-0), [aafTableAnn](#page-0-0)

<span id="page-16-0"></span>probes2tableBM *Convert Affy Probe ids to Annotated HTML Table using biomaRt*

#### Description

A function to convert a vector of Affy ids to an annotated HTML or text table. This function is very similar to probes2table, except it uses the biomaRt package to annotate genes, and the annotate package to create the HTML table.

## Usage

```
probes2tableBM(eset, probids, species, filename, otherdata = NULL,
 links = linksBM()[1:3], otherann = annBM()[1:3], ann.source = "entrezgene",
 express = TRUE, html = TRUE, text = TRUE, affyid = FALSE, mysql = TRUE)
```
#### Arguments

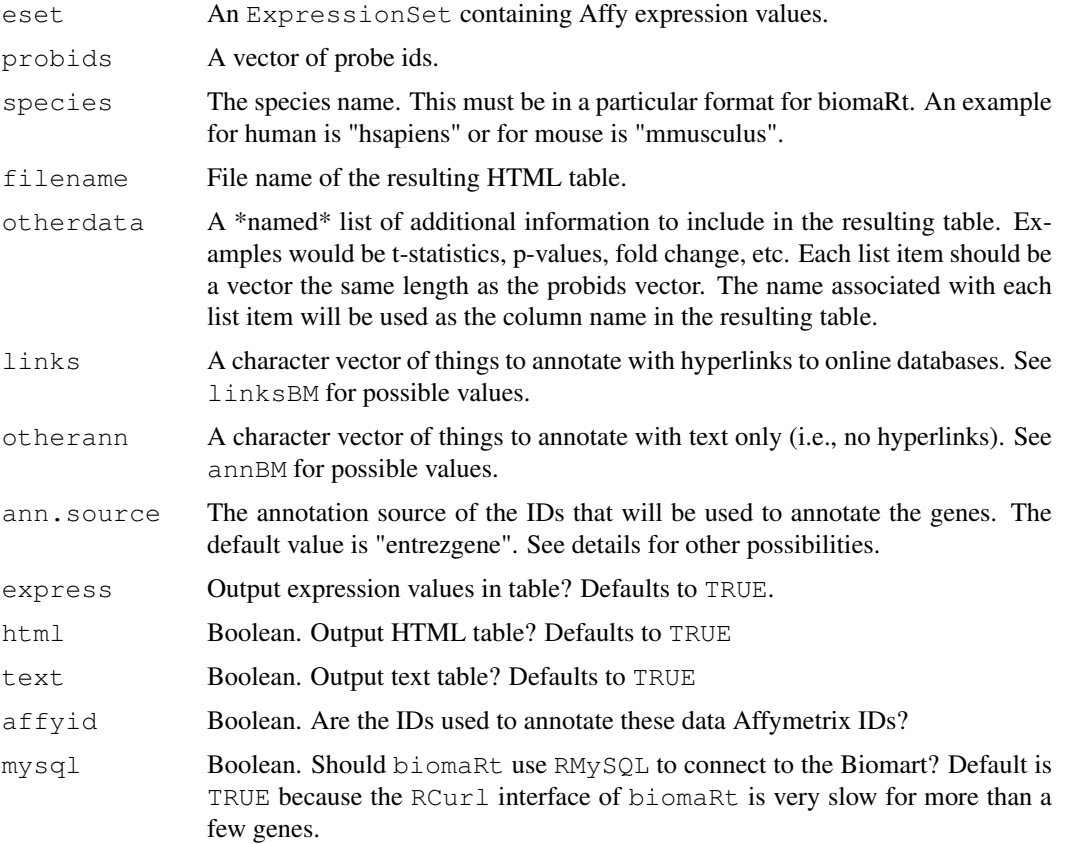

#### Details

This function is designed to output HTML tables based on a set of IDs. This function currently only supports Affymetrix data. It is designed for Affymetrix chips that don't have an annotation package, which includes data that have been analyzed using the 're-mapped' CDFs supplied to BioC by MBNI at University of Michigan.

The IDs that will be used to annotate the genes depend on the source of the data. If, for example, one is using an Affymetrix chip that doesn't have a BioC annotation package, then the IDs will be Affymetrix IDs. To find out the correct name to use for the ann.source argument, one can create a connection to a Biomart database using [useMart](#page-0-0) and then get a list of available Affy arrays using [getAffyArrays](#page-0-0).

If one is using one of the re-mapped CDFs from MBNI at University of Michigan, then the IDs to use depend on the mapping used to create the CDF. At this time, only three types of CDFs can be used; EntrezGene, UniGene, and RefSeq. One can determine the correct ann.source argument by creating a connection to a Biomart database, and then calling linksBM(mart, linksBM())[[3]].

#### Value

This function is only used for the side effect of outputting an HTML table.

#### Author(s)

James W. MacDonald <jmacdon@med.umich.edu>

#### See Also

[topTable](#page-0-0)

vennCounts2 *Compute Counts for Venn Diagram*

#### Description

This function is designed to compute counts for a Venn diagram. It is slightly different from [vennCounts](#page-0-0) in the additional ability to compute counts for genes that are differentially expressed in the same direction.

#### Usage

```
vennCounts2(x, method = "same", fit = NULL, foldFilt = NULL)
```
#### Arguments

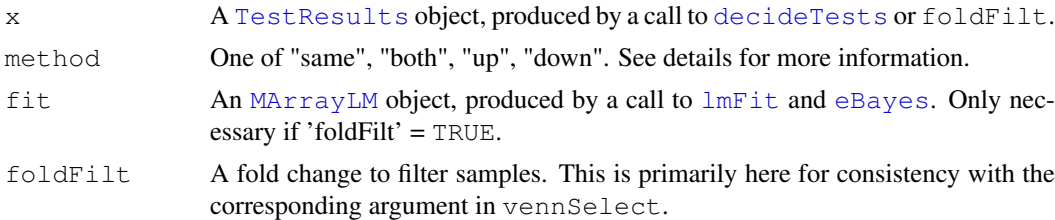

## Details

The function [vennCounts](#page-0-0) will return identical results except for the "same" method. This will only select those genes that both pass the criteria of [decideTests](#page-0-0) as well as being differentially expressed in the same direction. Note that this is different from the "both" method, which simply requires that a given gene be differentially expressed in e.g., two different comparisons without any requirement that the direction be the same.

<span id="page-17-0"></span>

#### <span id="page-18-0"></span>vennSelect 19

## Value

A [VennCounts](#page-0-0) object.

## Author(s)

James W. MacDonald <jmacdon@med.umich.edu>

## Examples

```
tstat \leq matrix(rt(300,df=10),100,3)
tstat[1:33,] <- tstat[1:33,]+2
clas <- classifyTestsF(tstat,df=10,p.value=0.05)
a <- vennCounts2(clas)
print(a)
vennDiagram(a)
```
vennSelect *Select and Output Genelists Based on Venn Diagrams*

## Description

This function is designed to output text and/or HTML tables based on the results of a call to [decideTests](#page-0-0).

#### Usage

```
vennSelect(eset, design, x, contrast, fit, method = "same", adj.meth =
"BH", stat = "fstat", otherstats = c("pval", "FC"), order.by = "pval",
foldFilt = NULL, save = FALSE, ...
```
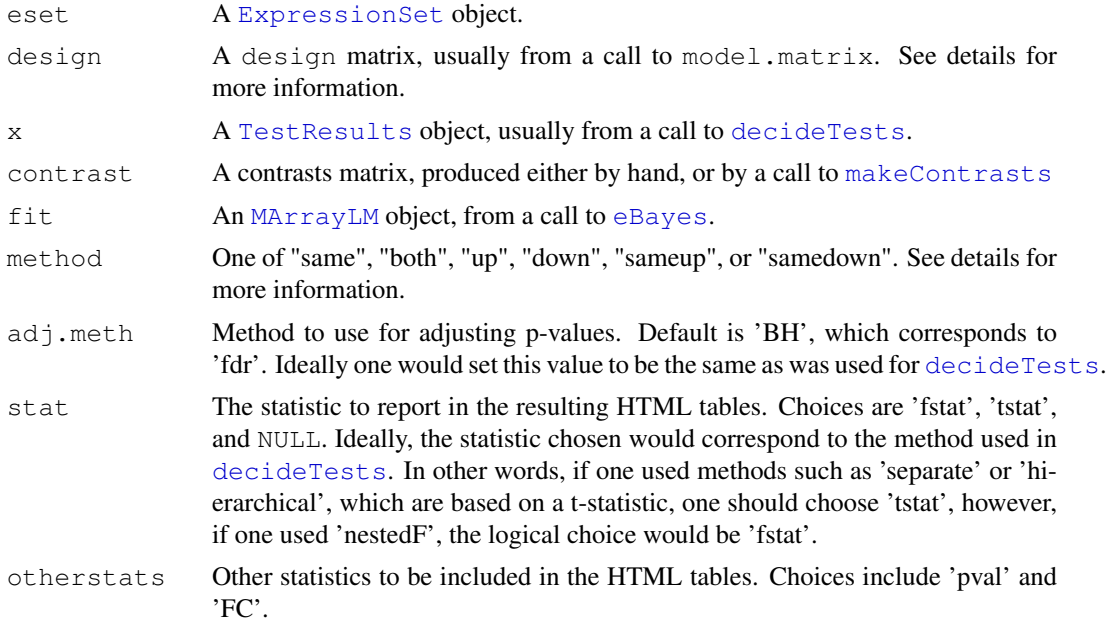

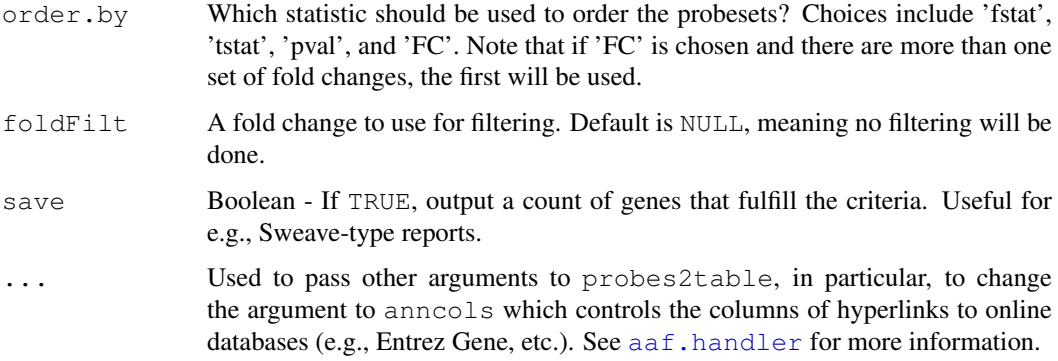

The purpose of this function is to output HTML and text tables with lists of genes that fulfill the criteria of a call to [decideTests](#page-0-0) as well as the direction of differential expression.

Some important things to note: First, the names of the HTML and text tables are extracted from the colnames of the TestResults object, which come from the contrasts matrix, so it is important to use something descriptive. Second, the method argument is analogous to the include argument from [vennCounts](#page-0-0) or [vennDiagram](#page-0-0). Choosing "both" will select genes that are differentially expressed in one or more comparisons, regardless of direction. Choosing "up" or "down" will select genes that are only differentially expressed in one direction. Choosing "same" will select genes that are differentially expressed in the same direction. Choosing "sameup" or "samedown" will select genes that are differentially expressed in the same direction as well as 'up' or 'down'.

Note that this is different than sequentially choosing "up" and then "down". For instance, a gene that is upregulated in one comparison and downregulated in another comparison will be listed in the intersection of those two comparisons if "both" is chosen, it will be listed in only one comparison for both the "up" and "down" methods, and it will be listed in the union (e.g., not selected) if "same" is chosen.

Calling the function normally will result in the output of HTML and text tables:

vennSelect(eset, fit, design, x)

Calling the function with save set to TRUE will output both HTML and text tables as well as a vector of counts for each comparison. This is useful when using the function programmatically (e.g., when making reports using Sweave).

out <- vennSelect(eset, fit, design, x, save = TRUE)

An alternative would be to use vennCounts2 and [vennDiagram](#page-0-0) to output a Venn diagram, which is probably more reasonable since the tables being output are supposed to be based on a Venn diagram.

#### Value

Normally called only for the side effect of producing HTML and text tables. However, setting save to TRUE will output a vector of counts that can be used for making Sweave-style reports.

#### Author(s)

<span id="page-20-0"></span>

## Description

This function is designed to output HTML and text tables based on the results of a call to [decideTests](#page-0-0). This function is very similar to vennSelect, except it uses the biomaRt package to annotate genes, and the annotate package to create the HTML table.

#### Usage

```
vennSelectBM(eset, design, x, contrast, fit, method = "same", adj.meth = "BH",
stat = "fstat", otherstats = c("pval", "FC"), order.py = "pval",foldFilt = NULL, save = FALSE, species, links = linksBM()[1:3],
otherdata = annBM()[1:3], mysql = TRUE, ann.source = "entrezgene",
html = TRUE, text = TRUE, affyid = FALSE, \ldots)
```
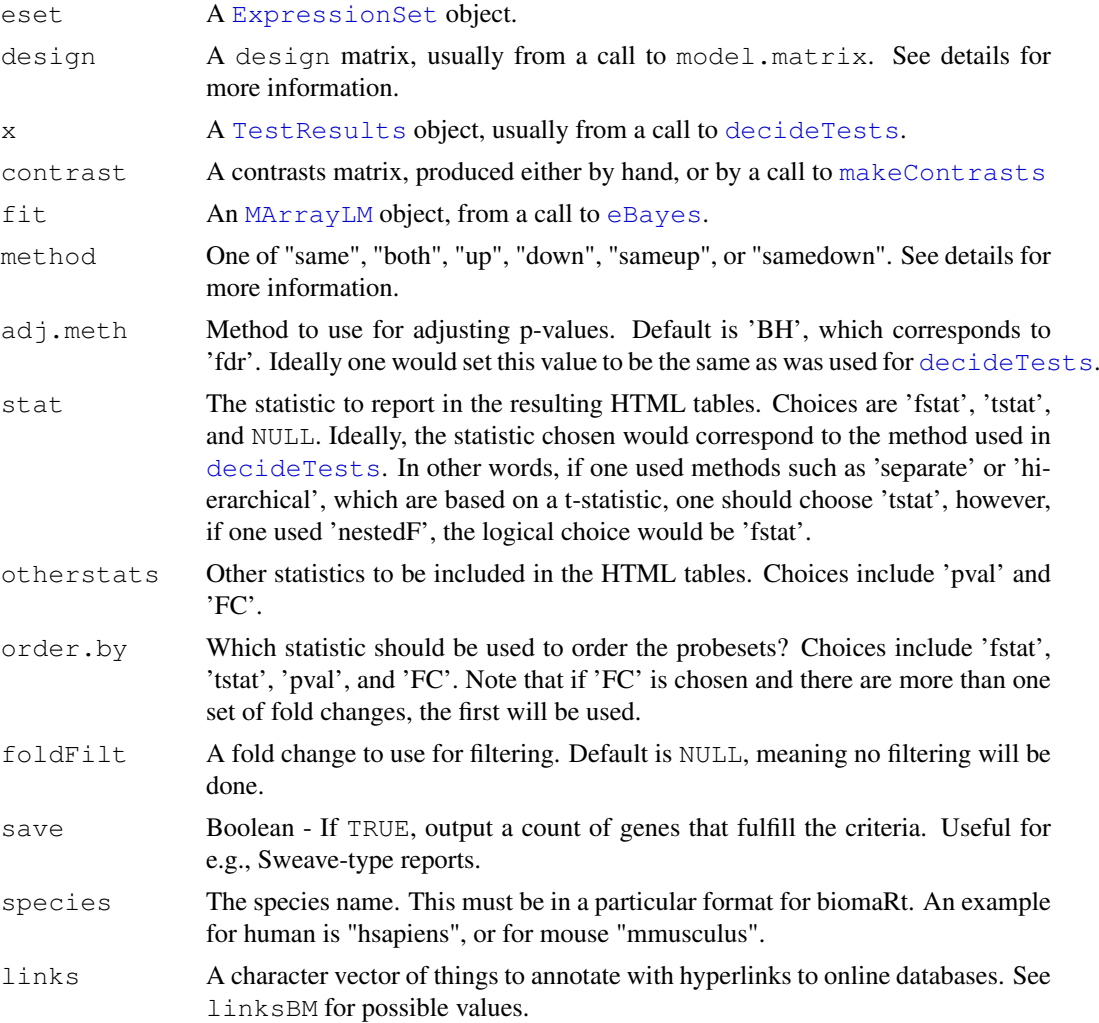

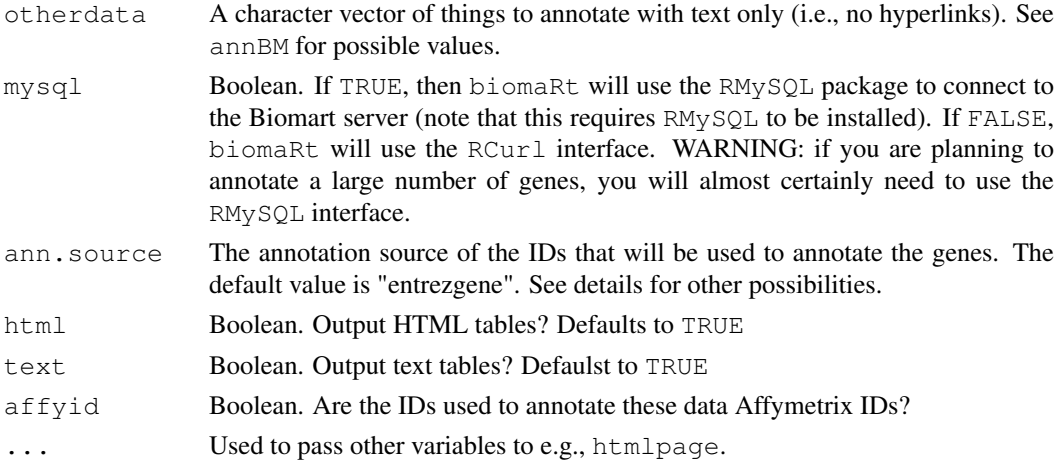

The purpose of this function is to output HTML tables with lists of genes that fulfill the criteria of a call to [decideTests](#page-0-0) as well as the direction of differential expression.

The IDs that will be used to annotate the genes depend on the source of the data. If, for example, one is using an Affymetrix chip that doesn't have a BioC annotation package, then the IDs will be Affymetrix IDs. To find out the correct name to use for the ann.source argument, one can create a connection to a Biomart database using [useMart](#page-0-0) and then deduce the correct argument by the output from listFilters(mart). It will usually be something starting with 'affy', and contain the name of the chip.

If one is using one of the re-mapped CDFs from MBNI at University of Michigan, then the IDs to use depend on the mapping used to create the CDF. At this time, only three types of CDFs can be used; EntrezGene, UniGene, and RefSeq. One can determine the correct ann.source argument by creating a connection to a Biomart database, and then calling linksBM (mart, linksBM()) [[3]].

Some important things to note: First, the names of the HTML tables are extracted from the colnames of the TestResults object, which come from the contrasts matrix, so it is important to use something descriptive. Second, the method argument is analogous to the include argument from [vennCounts](#page-0-0) or [vennDiagram](#page-0-0). Choosing "both" will select genes that are differentially expressed in one or more comparisons, regardless of direction. Choosing "up" or "down" will select genes that are only differentially expressed in one direction. Choosing "same" will select genes that are differentially expressed in the same direction. Choosing "sameup" or "samedown" will select genes that are differentially expressed in the same direction as well as 'up' or 'down'.

Note that this is different than sequentially choosing "up" and then "down". For instance, a gene that is upregulated in one comparison and downregulated in another comparison will be listed in the intersection of those two comparisons if "both" is chosen, it will be listed in only one comparison for both the "up" and "down" methods, and it will be listed in the union (e.g., not selected) if "same" is chosen.

Calling the function normally will result in the output of HTML tables.

Calling the function with save set to TRUE will output HTML tables as well as a vector of counts for each comparison. This is useful when using the function programmatically (e.g., when making reports using Sweave).

out <- vennSelectBM(eset, fit, design, x, <other arguments>, save = TRUE)

An alternative would be to use vennCounts2 and [vennDiagram](#page-0-0) to output a Venn diagram, which is probably more reasonable since the tables being output are supposed to be based on a Venn diagram.

#### <span id="page-22-0"></span>vennSelectFC 23

## Value

Normally called only for the side effect of producing HTML tables. However, setting save to TRUE will output a vector of counts that can be used for making Sweave-style reports.

## Author(s)

James W. MacDonald <jmacdon@med.umich.edu>

vennSelectFC *Select and Output Gene Lists Based on Venn Diagrams*

## Description

This function is designed to output text and/or HTML tables based on the results of a call to foldFilt. The general idea being that one might want to create a Venn diagram showing probesets that are unique to particular comparisons, or consistent between comparisons, and then might want to output the probesets that are contained in each cell of the Venn diagram.

## Usage

```
vennSelectFC(eset, x, comps, order.by = "sum", method =
"same", text = TRUE, html = TRUE, \ldots)
```
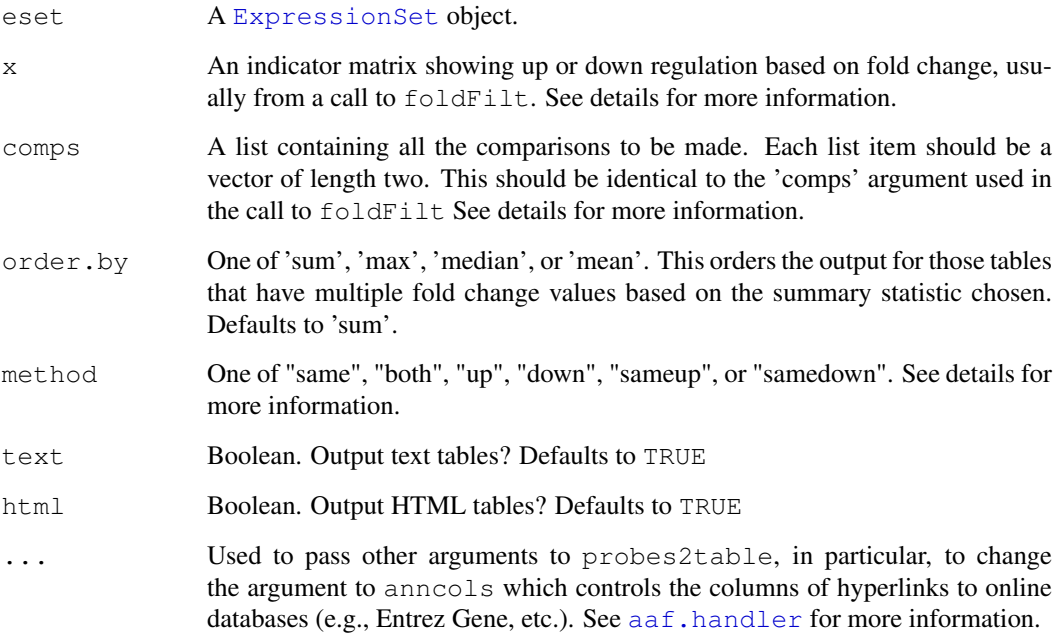

The purpose of this function is to output the probesets listed in a Venn diagram that has been produced by a call to foldFilt. A small example would be as follows:

Assume an ExpressionSet exists that contains expression values for three Affymetrix chips, say a control, and two experimentals. One might want to know what probesets are different between each of the experimentals and the control, and those that are different between both of the experimentals and the control. We first make the comparisons, based on a fold change of 2 (or a difference of 1 on the log scale).

comps <- list(c(1,2), c(1,3))

This list indicates what comparisons we want. In this case 1vs2 and 1vs3.

out  $\lt$ - foldFilt(eset, fold = 1, groups = 1:3, comps = comps, compnames=c("Control vs experimental1", "Control vs experimental2"), save  $=$  TRUE)

By setting save = TRUE, we are saving a list, the first item being a vector of the number of probesets in each comparison, the second item being an indicator matrix showing up or down regulation based on a two-fold difference. We could make a Venn diagram using this matrix with vennCounts2 and [vennDiagram](#page-0-0). If we then wanted to output the probesets in each cell of that Venn diagram, we could use vennSelectFC as follows:

vennSelectFC(eset, out[[2]], comps)

One thing to note here is that the names of the resulting tables as well as the columns containing the fold change values will be extracted from the column names of the indicator matrix. This matrix will get its column names from the 'compnames' argument to foldFilt, so it is best to use reasonable names here. Also note that any character used in the 'compnames' argument that is not a valid character for a file name will be stripped out.

#### Value

Called only for the side effect of outputting HTML and/or text tables.

#### Author(s)

# **Index**

∗Topic hplot affystart , [1](#page-0-1) convert.back , [3](#page-2-0) plotDeg , [13](#page-12-0) plotma , [14](#page-13-0) plotPCA , [15](#page-14-0) vennCounts2, [18](#page-17-0) ∗Topic htest hyperG2annaffy , [7](#page-6-0) ∗Topic manip affystart , [1](#page-0-1) annBM , [2](#page-1-0) foldFilt , [3](#page-2-0) foldFiltBM , [5](#page-4-0) getUniqueLL , [6](#page-5-0) hyperG2annaffy,<mark>[7](#page-6-0)</mark> hyperGoutput, [8](#page-7-0) limma2annaffy , [10](#page-9-0) limma2biomaRt , [11](#page-10-0) probes2table , [16](#page-15-0) probes2tableBM , [17](#page-16-0) vennCounts2, [18](#page-17-0) vennSelect , [19](#page-18-0) vennSelectBM , [21](#page-20-0) vennSelectFC, [23](#page-22-0) aaf.handler , *9* , *20* , *23* aafTableAnn , *11* , *13* , *16* affystart , [1](#page-0-1) annBM , [2](#page-1-0) convert.back , [3](#page-2-0) decideTests , *18–22* eBayes , *8, 9* , *18, 19* , *21* ExpressionSet , *19* , *21* , *23* findLargest , *10* foldFilt , [3](#page-2-0) foldFiltBM , [5](#page-4-0) genefilter , *4, 5*

getAffyArrays , *6* , *13* , *18* getUniqueLL , [6](#page-5-0)

htmlReport , *9, 10* hyperG2annaffy,[7](#page-6-0) hyperGoutput , [8](#page-7-0) hyperGTest , *9, 10* hyperGtest , *7, 8* limma2annaffy , [10](#page-9-0) limma2biomaRt , [11](#page-10-0) linksBM *(*annBM*)* , [2](#page-1-0) lmFit , *7, 8* , *18* makeContrasts , *19* , *21* MArrayLM , *8, 9* , *18, 19* , *21* plotDeg , [13](#page-12-0) plotHist *(*plotDeg*)* , [13](#page-12-0) plotma , [14](#page-13-0) plotPCA , [15](#page-14-0) probes2table , [16](#page-15-0) probes2tableBM , [17](#page-16-0) probeSetSummary , *10* screeplot , *15* summary , *9* TestResults , *18, 19* , *21* topTable , *11* , *13* , *16* , *18* useMart , *2* , *6* , *13* , *18* , *22* VennCounts , *19* vennCounts , *18* , *20* , *22* vennCounts2 , [18](#page-17-0) vennDiagram , *20* , *22* , *24* vennSelect , [19](#page-18-0) vennSelectBM , [21](#page-20-0) vennSelectFC , [23](#page-22-0)